# **Capitulo 3 – HACIENDO OBSERVACIONES**

### Instrucciones paso-a-paso

*1. Encontrar el campo* — Usando un atlas o una carta estelar, encuentre y localice la región del cielo en que aparece la variable. En este paso será de gran ayuda el conocimiento de las constelaciones. Tome su carta de escala "A" o "B" y oriéntela para que se corresponda con lo que ve en el cielo.

*2a. Encontrar la variable (usando buscador/1x)* — En la carta "A" o "B", busque una "estrella clave" brillante que aparezca cerca de la variable. Ahora observe al cielo y trate de encontrar esa estrella. Si no puede verla a simple vista (por la luz de la luna u otras condiciones adversas), use el anteojo buscador de su telescopio o un ocular de bajo aumento y gran campo, y apunte el telescopio lo más próximo que sea posible de la posición, en el cielo, donde debería estar la "estrella clave". Recuerde que dependiendo del equipamiento utilizado, la orientación de las estrellas que se ven en el telescopio probablemente sea diferente a la observada cuando se ve el cielo a ojo desnudo. Deberá aprender cómo conciliar N, E, S y O con su equipamiento (Vea las páginas 16 y 17 para más explicación). Verifique que haya visto la estrella clave correctamente con la identificación de estrellas telescópicas más tenues próximas a ella, según se ve en la carta.

Ahora muévase muy lentamente ("saltando de estrella en estrella") en la dirección de la variable, identificando grupos de estrellas (también conocidos como asterismos), mientras efectúa los saltos. Hasta que se familiarice con el campo, le tomará muchos saltos de vista entre la carta, el cielo y, quizá, dentro del buscador y regresar, hasta encontrar la configuración de estrellas, en la vecindad inmediata de la variable. No se apresure para asegurar la identificación apropiada. A veces, es de gran ayuda trazar líneas en la carta entre las estrellas de cada configuración.

### *2b. Encontrar la variable (usando una montura*

*GoTo)* — Si su telescopio está equipado con una montura GoTo, podría resultar la mejor opción para encontrar los campos de las estrellas variables. Antes de comenzar, asegúrese que su telescopio esté correctamente alineado. Las coordenadas

2000 que aparecen en la parte superior de su carta deben ser, entonces, usadas para apuntar el telescopio a la variable.

Recuerde que la variable puede no aparecer inmediatamente. Aunque debería estar en el campo, aún tendrá que identificar las estrellas, en la vecindad inmediata de la variable, para confirmar la identificación. Muchas veces, se encontrará que es útil explorar el campo para localizar una estrella clave brillante o un asterismo que después pueda localizar en la carta. De allí, puede encaminarse, "saltando estrellas", hacia la variable.

*3. Encontrar las estrellas de comparación* — Cuando esté seguro que ha identificado la variable correctamente, estará listo para hacer una estima de su brillo comparándolo con otras estrellas de brillo fijo, conocido. Esas estrellas de "comparación" o "comparaciones" se las puede localizar, usualmente, cerca de la variable, en la carta. Encuéntrelas en su telescopio, teniendo mucho cuidado, otra vez, para asegurar que las haya identificado correctamente.

*4. Estimar el brillo* — Para estimar la magnitud de una estrella variable, determine cuál o cuáles estrellas de comparación tiene el brillo más parecido al de la variable. Si ninguna de las comparaciones coincide exactamente con el brillo de la variable tendrá que interpolar entre una estrella, más brillante, y otra, más débil, que ella. El ejercicio de interpolación, en la Figura 3.1 (pág. 15), ayudará a ilustrar este procedimiento.

*5. Anotar las observaciones* — La siguiente información debe estar anotada en su diario o bitácora inmediatamente después de cada observación.

- **– nombre y designación de la variable** (ver pág. 23 y 25 para más información sobre este tema)
- **– fecha** y **hora** de su observación
- **– estima de magnitud** para la variable
- **– magnitudes de las estrellas de comparación**  usadas para la estima
- **– identificación de la carta utilizada**
- **– notas** acerca de cualquier cosa que haya afectado la observación (nubes, niebla, luz de la luna, viento fuerte, etc.)

Estos son algunos ejemplos mostrando cómo interpolar entre estrellas de comparación para determinar la magnitud de la variable. Recuerde que en la vida real, todas las estrellas aparecen como puntos de luz, no discos de tamaños diferentes. Las estrellas usadas para la interpolación, en cada ejemplo, están señaladas con flechas.

Para más sobre interpolación, pruebe el "Telescope Simulator" ("¡Aprenda cómo divertirse haciendo observaciones de estrellas variables!") —una presentación dinámica sobre cómo hacer las estimas de magnitud de las estrellas variables— que se puede acceder en la página de AAVSO, en: http://www.aavso.org/online-resources.

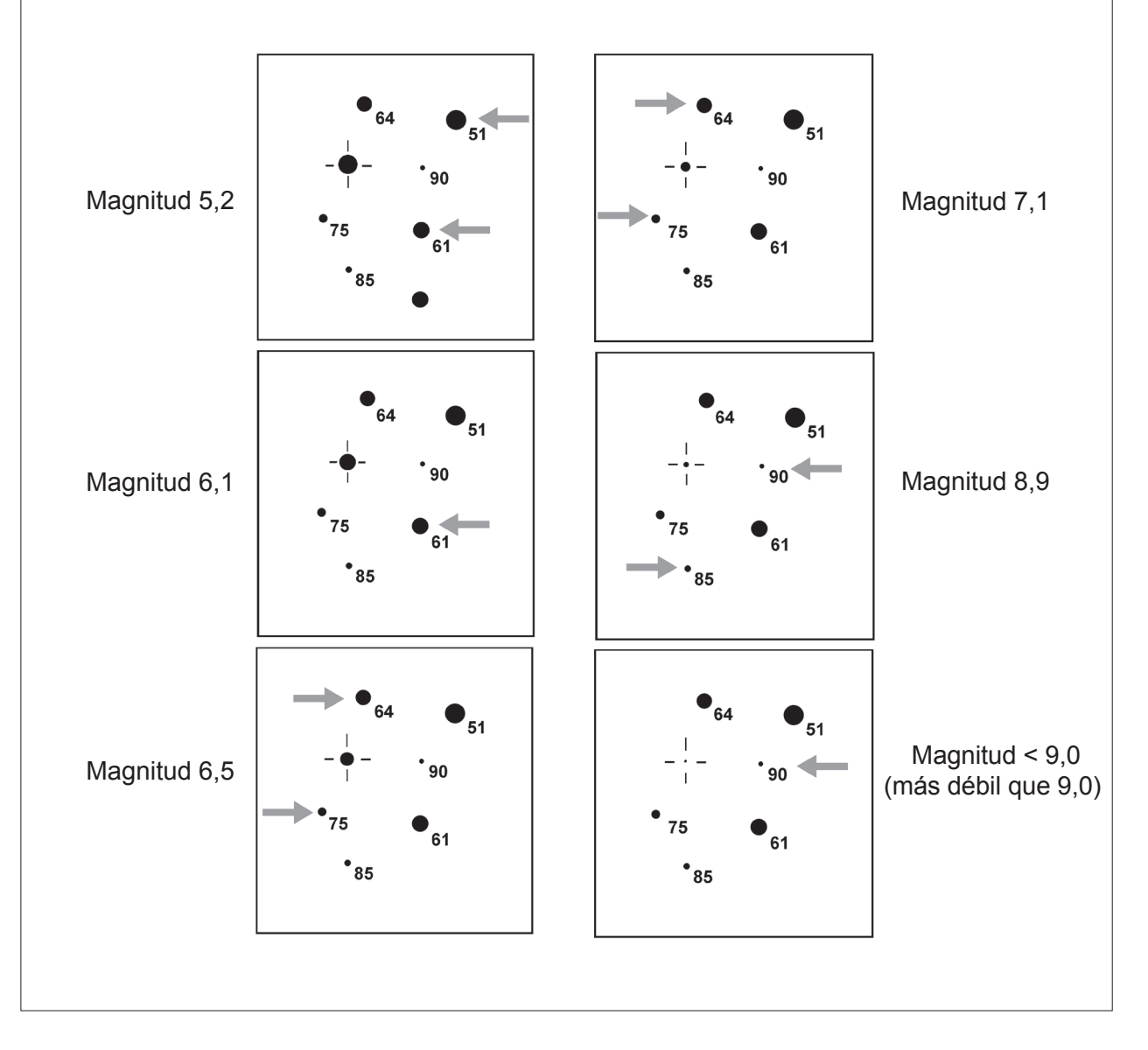

*6. Preparar el informe* — Hay una forma específica de reportar sus observaciones y hay herramientas preferentes para enviar sus informes a las oficinas centrales de AAVSO. Las guías para realizar los informes de observaciones se explicarán, en detalle, en el Capítulo 7, de este manual.

Detalles adicionales relativos a la observación

### *Campo de visión*

Los observadores noveles deben determinar el campo de visión de sus telescopios para los diferentes oculares (véase también la página 4). Para ello, apunte el telescopio a una región cercana al ecuador celeste y, sin mover el instrumento, permita que una estrella brillante atraviese todo el campo. La estrella se moverá a razón de un grado cada cuatro minutos, cerca del ecuador. Por ejemplo, si se requieren dos minutos para que la estrella atraviese el campo, por su centro, de borde a borde, entonces el diámetro del campo será de medio grado.

Una vez determinado el campo del instrumento, se puede dibujar un circulo con el diámetro apropiado en la carta, con la variable al centro, como ayuda para identificar un nuevo campo. O, puede servir de ayuda el representar el campo, en la carta, con una pieza de cartulina o plástico con agujeros de tamaño apropiado, o haciendo un anillo de alambre para poner sobre la carta, etc.

#### *Orientación de las cartas*

Para usar las cartas adecuadamente, hay que aprender cómo establecer la orientación norte-sur (N-S) y este-oeste (E-O) correctamente cuando genera la carta y cómo orientarla adecuadamente respecto al cielo.

Si, por ejemplo, observa con binoculares o a simple vista, deberá crear su carta con el norte hacia arriba y el oeste a la derecha. Por otro lado, si usa un telescopio reflector, el cual posee un número par de reflexiones (resultando en un campo que se ve invertido de arriba a abajo) deberá hacer una carta con el sur hacia arriba y el este a la derecha. Para los telescopios refractores y los Schmidt-Cassegrain, normalmente se usa

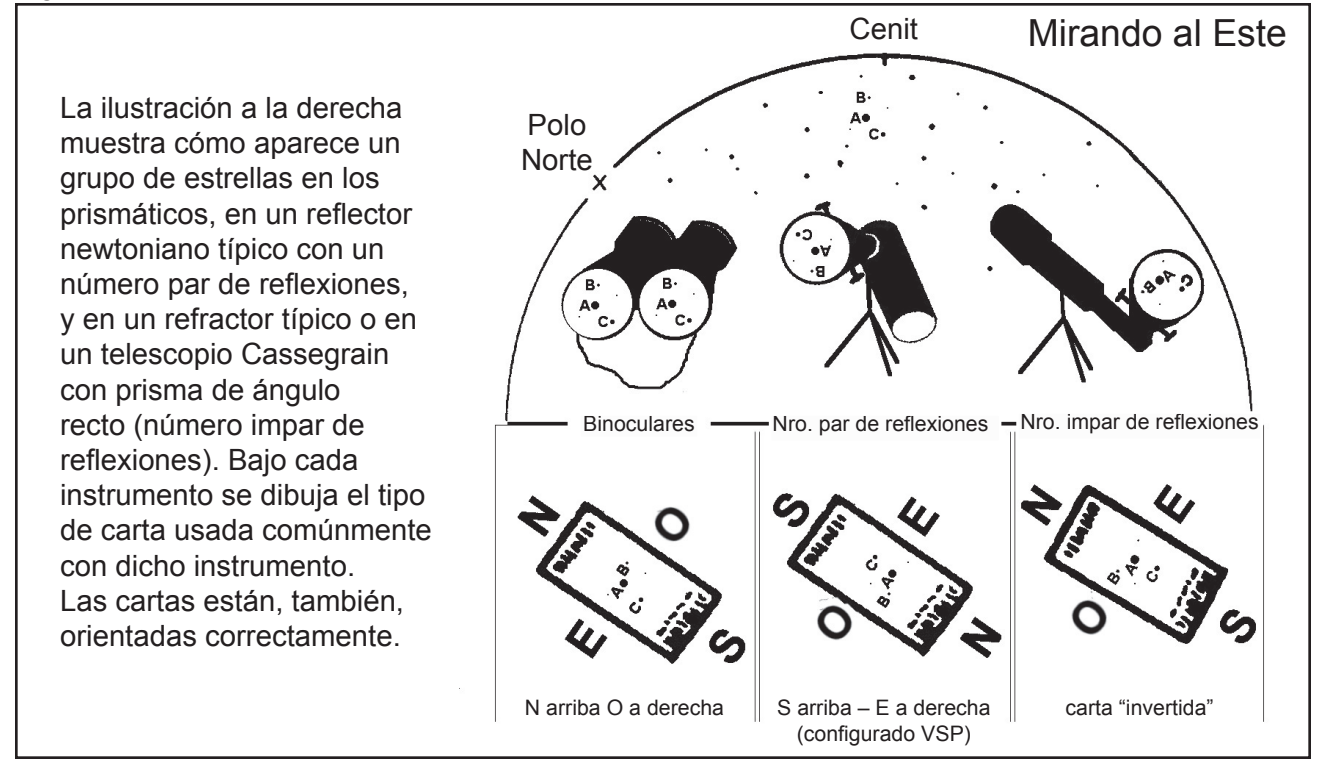

### Figura 3.2 *— Tipos de Cartas*

16

## Orientación de las cartas

Sin importar qué tipo de carta es utilizado, la posición de la variable cambia con relación al horizonte mientras gira la Tierra y la carta debe ser sostenida según las reglas siguientes:

1. Mire hacia el cielo en la dirección en que la distancia entre la variable y el horizonte sea la menor.

2. Sostenga la carta sobre su cabeza, próxima a la variable.

3. Para cartas comunes (sur hacia arriba y este a la derecha) gire la carta de modo que el sur apunte a Polaris (en el hemisferio sur, apunte el norte al Polo Sur Celeste). Cuando use una carta para binoculares o una carta "invertida", apunte el Norte a Polaris (en el hemisferio sur, apunte el sur al Polo Sur Celeste).

4. Ponga la carta hacia abajo en una posición confortable para trabajar sin cambiar su orientación.

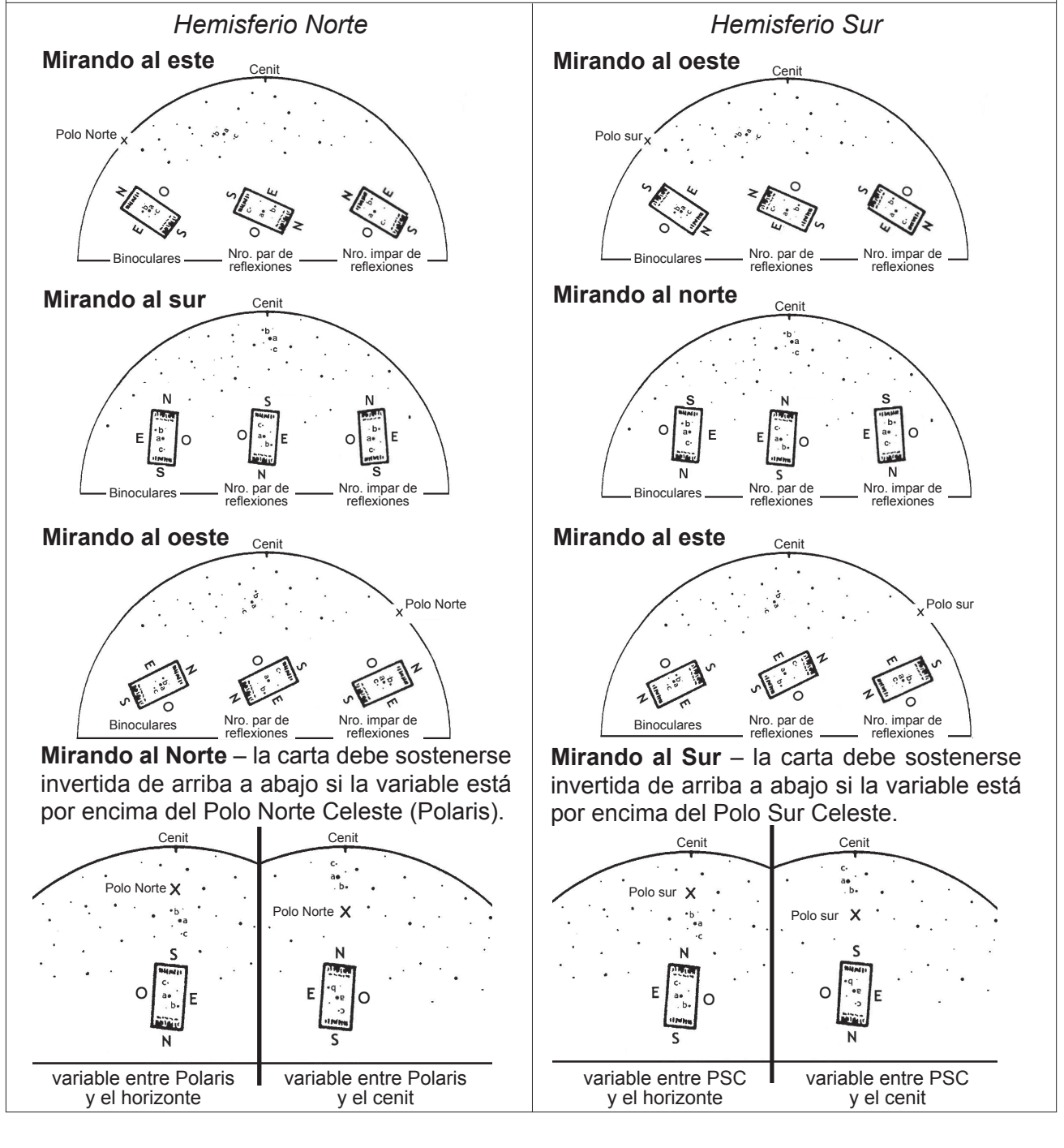

un prisma de ángulo recto (diagonal), resultando en un número impar de reflexiones. Esto produce una imagen que no invierte de arriba abajo, sino que presenta invertidos el este y el oeste (como en la imagen del espejo). En este caso, será bueno crear cartas invertidas, en las cuales el norte esté arriba y el este a la derecha. La Figura 3.2 (pág. 16) ilustra las diferentes formas de poner las cartas, mientras que las ilustraciones, en la página siguiente, muestran cómo sostenerlas respecto al cielo.

### *La escala de magnitudes*

La escala de magnitudes puede, en principio, confundir, porque cuanto mayor es el número, más débil es la estrella. El límite de visibilidad promedio a ojo desnudo es la 6<sup>ª</sup> magnitud. Estrellas como Antares, Spica, y Pollux son de 1a magnitud, y Arturo y Vega son de magnitud cero. Canopus, una estrella muy brillante, tiene magnitud -1 (menos uno), y la estrella más brillante del cielo, Sirio, tiene magnitud –1,5,

En las cartas de AAVSO, las estrellas de comparación son designadas con números que indican su magnitud al décimo. Se omite el punto o la coma decimal para evitar la confusión con los puntos que marquen a las estrellas. Así, 84 y 90 indican dos estrellas cuyas magnitudes son 8,4 y 9,0, respectivamente.

Las magnitudes de las estrellas de comparación usadas en las cartas de AAVSO han sido determinadas cuidadosamente con instrumentos especiales (fotómetros de iris, fotómetros fotoeléctricos, y CCDs -dispositivos de carga acoplada) y son considerados como patrones para estimar de la magnitud de la variable. Es importante que el observador registre cuáles estrellas de comparación usa cuando realiza una estima de brillo de la variable.

Como la escala de magnitudes es logarítmica, una estrella "dos veces menos brillante" que otra no estará representada por el doble de la magnitud (vea el apartado de la columna a la derecha, Midiendo el brillo de las estrellas, para una explicación más detallada). Por esta razón, el observador debe tener cuidado en usar estrellas de comparación que no estén

#### **Midiendo el brillo de las estrellas** *—Tomado del Manual de AAVSO Astronomía de Estrellas Variables*

Este método que usamos hoy para comparar el brillo aparente de las estrellas fue establecido en al Antigüedad. A Hipparco, un astrónomo griego que vivía en el siglo II a.C., usualmente se lo relaciona con la formulación de un sistema para clasificar el brillo de las estrellas. A la estrella más brillante de cada constelación la llamaba de "primera magnitud". Ptolomeo, en el año 140, refinó el sistema de Hipparco y usaba una escala de 1 a 6 para comparar el brillo de las estrellas, siendo 1, la más brillante, y 6, la más débil.

Los astrónomos, a mediados del siglo XIX, cuantificaron estos números y modificaron el viejo sistema griego. Las medidas demostraron que las estrellas de magnitud 1 eran 100 veces más brillantes que las de magnitud 6. También se calculó que el ojo humano percibe un cambio de una magnitud como si fuera dos veces y media más brillante, así que un cambio en 5 magnitudes parecería 2,55 (o, aproximadamente, 100) veces más brillante. Así, una diferencia de 5 magnitudes ha sido definida igual a una diferencia de exactamente 100 en brillo aparente.

Dado que una magnitud es igual a la raíz quinta de 100, o aproximadamente 2,5, así, el brillo aparente de dos objetos puede ser comparado con la diferencia entre la magnitud del objeto más brillante y la magnitud del objeto más débil, y elevando a la 2,5 a una potencia igual a esa diferencia. Por ejemplo, Venus y Sirio tienen una diferencia de brillo de más o menos 3 magnitudes. Este supone que Venus aparece 2,5<sup>3</sup> (o casi 15) veces más brillante al ojo humano que Sirio. En otras palabras, serían necesarias 15 estrellas del brillo de Sirio, concentradas en un punto del cielo, para igualar el brillo de Venus.

Según este escala, algunos objetos son tan brillantes que tienen magnitudes negativas, mientras que los telescopios más poderosos (como el Hubble Space Telescope) pueden "ver" objetos hasta una magnitud de alrededor de +30.

Magnitudes aparentes de objetos escogidos:

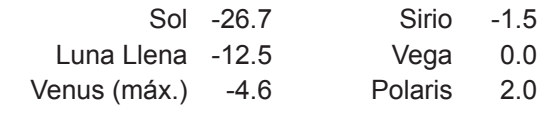

demasiado apartadas del brillo (no más de 0,5 o 0,6 magnitudes de distancia) cuando esté haciendo las estimas de brillo.

### *Magnitud límite*

Es mejor usar sólo la ayuda óptica que permita ver la variable con comodidad. En general, si la variable es más brillante que magnitud 5, es mejor realizar la estima a ojo desnudo, si está entre la 5 y la 7, es recomendable usar el buscador o un buen par de prismáticos y, si está por debajo de la magnitud 7, es aconsejable usar prismáticos de alto poder o un telescopio de 76 mm de abertura o más.

**Las estimas de brillo son más fáciles de hacer y más exactas cuando se realizan entre 2 y 4 magnitudes por encima del límite del instrumento.**

Tabla 3.1 — *Magnitudes limite típicas*

|                    |            | Ojo | Bino-<br>cular | 6"<br>(15cm) | 10"<br>(25cm) | 16"<br>(40cm) |
|--------------------|------------|-----|----------------|--------------|---------------|---------------|
| Ciudad             | Promedio   | 3,2 | 6,0            | 10,5         | 12,0          | 13,0          |
|                    | Mejor      | 4,0 | 7,2            | 11,3         | 13,2          | 14,3          |
| Semi-<br>oscuridad | Promedio   | 4,8 | 8,0            | 12,0         | 13,5          | 14,5          |
|                    | Mejor      | 5,5 | 9,9            | 12,9         | 14,3          | 15,4          |
| Muy oscuro         | 1 Promedio | 6,2 | 10,6           | 12,5         | 14,7          | 15,6          |
|                    | Mejor      | 6,7 | 11,2           | 13,4         | 15,6          | 16,5          |

La Tabla 3.1, arriba, sirve como guía para obtener la magnitud límite aproximada, de acuerdo al tamaño del instrumento/telescopio. Lo que realmente se puede observar, con su equipo, podría ser muy diferente de esto, dependiendo de las diferentes condiciones de observación o de la calidad del telescopio. Podría ser útil crear una tabla propia de magnitudes límite por medio de un atlas estelar o de una carta con magnitudes, constituida por estrellas no variables, fáciles de encontrar. No pierda su tiempo con variables por debajo del límite de su telescopio: no obtendrá buenos resultados.

Cuando se encuentra una estrella compañera débil cerca de una variable, asegúrese no confundirse entre las dos estrellas. Si la variable está cerca del limite de visibilidad y existen dudas sobre su identificación positiva, indíquelo en su informe.

### *Identificación de la variable*

Recuerde que la variable puede o no ser visible con su telescopio a la hora que la busca, dependiendo si la estrella está en su brillo máximo o mínimo, o entre ambos.

Cuando piense que ha localizado la variable, compare la región cercana de la carta con mucho cuidado. Si hay algunas estrellas en el campo que no se corresponden, tanto en brillo como en su localización, podría estar observando a la estrella equivocada. Inténtelo otra vez.

Cuando la variable es débil o está en un campo muy denso de estrellas es necesario utilizar un ocular de mayor aumento. También, probablemente, sea necesario usar las cartas de escala "D" o "E" para obtener la identificación positiva de la variable. Cuando observe, relájese. No pierda el tiempo con variables que no pueda localizar. Si no puede localizar una estrella variable después de un esfuerzo razonable, anótelo y diríjase a la variable siguiente. Después de su sesión de observación, reexamine el atlas y las cartas y trate de determinar por qué no pudo encontrar a la variable. La siguiente vez que observe, ¡inténtelo otra vez!.

### *Encuentre las estrellas de comparación*

A los efectos de hacer su estima, use al menos dos estrellas de comparación y más, si es posible. Si el intervalo entre las estrellas de comparación es muy grande, digamos 0,5 magnitudes o más, tenga mucho cuidado en cómo determina el intervalo entre la estrella de comparación más brillante y la variable y el intervalo entre la variable y la comparación más débil.

### Figura 3.3 — *Saltando entre estrellas*

La carta, abajo, ilustra un típico salto entre estrellas. Parte de beta Cep, la estrella clave brillante, hasta T Cep, la estrella variable. Note que ha sido dibujado el campo de visión del observador y que se utilizó un asterismo brillante para encontrar el camino de beta a T Cep.

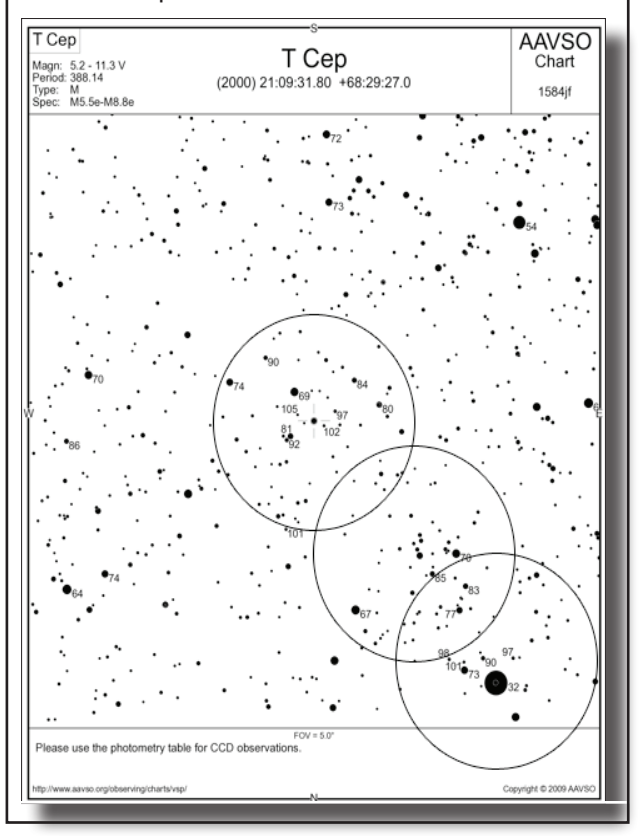

### *Estimando el brillo de la variable*

Anote exactamente lo que ve, sin importar si existen discrepancias con observaciones anteriores. A cada sesión de observación debe ir con mente clara; no permita que su observación sea perjudicada por observaciones anteriores o lo que PIENSA que debe estar haciendo la estrella.

Al contemplar su estima, por favor, tenga en cuenta las siguientes tres cosas:

#### Disposición

Es bueno recalcar que toda observación debe realizarse cerca del centro del campo del instrumento. La mayoría de los telescopios no tienen el 100% de iluminación en el campo de todos los oculares y hay más aberración de la imagen cuanto más lejos del centro se observe.

Si la variable y la comparación están cercanas, se las debe localizar a la misma distancia al centro. Si están muy separadas, no debe intentar verlas al mismo tiempo sino una después de la otra, enfocadas en el centro del campo. Es posible que tenga que mover el telescopio de un lado a otro, entre las dos estrellas, varias veces, antes de poder hacer su estima.

### Ángulo de posición

Al mover el telescopio, de un lado a otro, entre la variable y la estrella de comparación, es importante que mueva su cabeza o gire su prisma de ángulo recto (si lo está usando) haciendo que la línea imaginaria, entre las dos estrellas, esté lo más paralela posible a la línea que conecta el centro de sus dos ojos. No hacerlo puede resultar en un "error de ángulo de posición", el cual puede afectar su estima final hasta en media magnitud.

#### Efecto Purkinje

Cuando observe variables que tienen un color rojo notable, se recomienda que la estima sea realizada por el método del "golpe de vista", en lugar de una observación muy prolongada. Debido al efecto Purkinje, las estrellas rojas tienen tendencia a excitar la retina del ojo, cuando se observa por un largo tiempo. A consecuencia de esto, las estrellas rojas aparecerán más brillantes de lo que realmente son, comparadas con las estrellas azules, produciendo, así, una impresión errónea de las magnitudes relativas de esas estrellas.

Otro método altamente recomendado para hacer estimas de estrellas rojas, es el "método de desenfoque". O sea, el ocular debe estar desenfocado de modo tal que las estrellas aparezcan como discos sin color. De este manera se evita el error sistemático debido al efecto Purkinje. Si el color de la variable es visible aún cuando las estrellas no están enfocadas, quizás necesite un telescopio menor o una máscara en la apertura.

### *Estrellas débiles*

Para estrellas débiles, quizás le interese realizar su estima usando la visión periférica. Para hacer esto, mantenga a la variable y a las estrellas de comparación cerca del centro del campo, concentre su vista hacia el borde y así utilice su visión periférica. La razón por la que esto funciona está explicada en la próxima página.

Si la variable no está visible porque está demasiado débil, hay neblina o claro de Luna, registre la estrella más débil de la región. Si esa estrella fuere de magnitud 11,5, anote su observación de la variable como <11,5, que significa que la variable está invisible y debe haber estado menor que, o más débil que, magnitud 11,5. El símbolo "<" apuntando a la izquierda significa "más débil que".

#### *Registro*

Para registrar sus observaciones utilice un cuaderno de encuadernación fija, en lugar de una carpeta o cuaderno de hojas separables. Mantenga siempre intactos sus cuadernos de registro. Para cualquier corrección a sus notas o reducciones, use un color diferente al de la anotación original y féchela. Puede usar un segundo cuaderno, esta vez, quizá, de hojas separables o una carpeta, para tener a mano los totales del mes, copias de los informes enviados, noticias y cualquier otra información relevante. Los registros por computadora deben ser gravados en un sistema de respaldo y archivados para referencia futura.

Sus notas de observación también deben incluir todas las distracciones que se puedan suscitar, tales como otra gente presente, luces, ruidos, o cualquier otra cosa que pueda afectar su concentración.

Si por cualquier razón la magnitud estimada es dudosa, escríbalo en sus notas, dando las razones de la duda.

Es esencial que los registros se mantengan de tal modo que el observador no se vea perjudicado por el conocimiento de la magnitud de la variable, la ultima vez que fue observada. El observador debe determinarse a realizar todas las estimas en forma independiente, sin referencia a observaciones anteriores.

En el encabezado de cada página de su bitácora de observación, anote el día Juliano (explicado en el Capítulo 5) y el día de la semana y también el año, mes, y día de observación. Está bien utilizar la notación "doble día" para evitar la confusión en observaciones hechas después de la medianoche, como, por ejemplo DJ 2455388, sábado-domingo, 10-11 de julio de 2010. En caso de error en una de las fechas, la otra, probablemente, marcará la fecha verdadera.

Si dispone de más de un instrumento de observación, indique cuál fue usado para cada observación.

|     | DATE: $O3/Oy - O5/99$ |  | INST: 6 cm refr.                  |            |       |         |
|-----|-----------------------|--|-----------------------------------|------------|-------|---------|
|     | JD: 2451242           |  | COND: Clear, Windy                |            |       |         |
|     |                       |  |                                   |            |       |         |
| VAR | DESIGN TIME MAGN      |  | COMP                              | CHART      | ICODE | REMARKS |
|     |                       |  | $Z$ UMA $1/51$ tso 8014 8.1 79,84 | $175644$ W |       |         |

*Extracto del cuaderno de observaciones de Gene Hanson (HSG).* 

### **La luz de las estrellas en sus ojos**

#### *—Tomado del Manual de AAVSO Astronomía de Estrellas Variables*

El ojo humano se parece a una cámara fotográfica. El ojo es tan transparente que pasan longitudes de onda de hasta está equipado con sistemas automáticos de limpieza y lubricación, un medidor de la exposición, un buscador de campos automático y una fuente de película continua. La luz de un objeto atraviesa la córnea que es una envoltura transparente sobre la superficie del ojo, y pasa por una lente transparente, el cristalino, soportada por los músculos ciliares. Un diafragma frente a la lente, se abre o se cierra, como el obturador de una cámara, para regular la cantidad de luz que entra al ojo, al contraerse o dilatarse la pupila. El diafragma se contrae más lentamente a medida que avanza la edad; los niños y los adultos jóvenes tienen pupilas que pueden abrir hasta 7 u 8 mm en diámetro o más, pero a los 50 años no es inusual que la máxima apertura de la pupila se contraiga hasta 5 mm, reduciendo fuertemente la capacidad del ojo de recolectar luz. La córnea y el cristalino, juntos, actúan como un lente de distancia focal variable que enfoca la luz de un objeto para formar una imagen real en la superficie posterior del ojo, llamada la retina. Como el tamaño de la pupila se contrae con la edad, la retina de una

persona de 60 años recibe una tercera parte de la luz que recibe una persona de 30 años.

La retina actúa como la película de una cámara. Contiene unos 130 millones de células sensibles a la luz llamadas conos y bastones. La luz absorbida por estas células inicia una reacción fotoquímica que genera impulsos eléctricos en los nervios ligados a los conos y los bastones. Las señales de los conos y los bastones individuales se combinan en una red compleja de células nerviosas y son transferidas,

desde el ojo, al cerebro por el nervio óptico. Lo que vemos depende de cuáles conos y bastones se excitan por la luz absorbida y en la forma en que se combinan y cómo son interpretadas por el cerebro, las señales de los diferentes conos y bastones. Nuestros ojos "piensan" mucho acerca de cuánta información debe ser enviada y cuánta desechada.

Los conos están concentrados en una parte de la retina llamada la fóvea. La fóvea tiene unos 0,3 mm en diámetro y contiene 10.000 conos y ningún bastón. Cada cono, en esta región, tiene su fibra nerviosa propia que se conecta con el cerebro a través del nervio óptico. Debido a la enorme cantidad de nervios que van desde esta área, tan pequeña, la fóvea es la mejor parte de la retina para resolver detalles minúsculos de un objeto brillante. Además de proveer una región de alta precisión visual, los conos en la fóvea y en otras partes de la retina están especializados en detectar los diferentes colores de la luz. La capacidad de "ver" los colores de las estrellas es muy reducida porque la intensidad de los colores no es suficiente para estimular los conos. Otra razón es que la transparencia del cristalino disminuye con la edad, debido a su creciente opacidad. El cristalino de los bebés

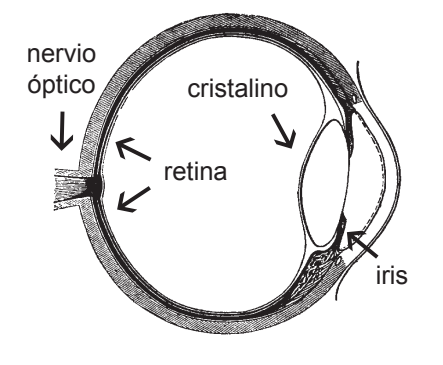

350 nanómetros, en las profundidades del color violeta.

La concentración de conos disminuye más allá de la fóvea. En estas regiones periféricas, dominan los bastones. Su densidad, en la retina, es casi la misma que la de los conos en la región de la fóvea. Sin embargo, las señales de luz de unos 100 bastones adyacentes se combina en una sola célula nerviosa que la lleva al cerebro. Esta combinación de señales de los bastones reduce nuestra capacidad de ver detalles finos de un objeto pero nos ayuda a ver objetos tenues porque una cantidad de señales débiles se combina en una sola señal mucho más intensa. Esta es la razón por la cual es más fácil estimar la magnitud de un variable débil sin mirar directamente a la estrella, sino mirando a un lado de la estrella.

Un ojo normal puede enfocar objetos localizados en cualquier lugar desde unos 7 cm hasta el infinito. Esta capacidad para enfocar objetos a diferentes distancias se llama acomodación. De forma diferente a la cámara,

> que utiliza una lente de distancia focal fija, y una distancia variable a la imagen para adaptarse a las diferentes distancias de los objetos, el ojo tiene una distancia fija a la imagen de unos 2,1 cm (la distancia de la cornea y el cristalino a la retina) y una sistema de distancia focal variable. Cuando el ojo mira a objetos distantes, el músculo ciliar ligado al cristalino se relaja, y el cristalino se vuelve menos curvado. Mientras disminuye la curvatura, la distancia focal aumenta y se forma la imagen en la retina. Si el cristalino

permanece achatado y el objeto se acerca a él, la imagen se formará detrás de la retina, ocasionando una imagen sin definición en la retina. Para evitar esto, los músculos ciliares se contraen y dan lugar a un aumento en la curvatura de la lente, reduciendo su distancia focal. Con la distancia focal reducida, la imagen se forma más adelante y, otra vez, la imagen queda clara y enfocada en la retina. Si sus ojos se cansan después de leer durante horas es porque los músculos ciliares han estado tensos para mantener curvado al cristalino de sus ojos.

El punto más lejano del ojo es la mayor distancia a la que puede enfocar un objeto el ojo relajado. El punto más cercano del ojo es la menor distancia a la que puede enfocar un objeto el ojo tensado. Para el ojo normal, el punto más lejano es, efectivamente, el infinito (podemos enfocar la Luna y las estrellas distantes) y el punto más cercano es alrededor de 7 cm. Esta "lente zoom" variable cambia con la edad y la mínima distancia de enfoque crece hasta que se hace difícil enfocar objetos localizados a 40 cm, dificultando la lectura de cartas e instrumentos. El ojo envejeciendo nos altera lentamente la forma en que percibimos al Universo.